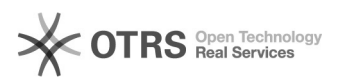

## Solicitar cadastro no site para poder editar páginas

## 20/05/2024 19:09:53

## **Imprimir artigo da FAQ**

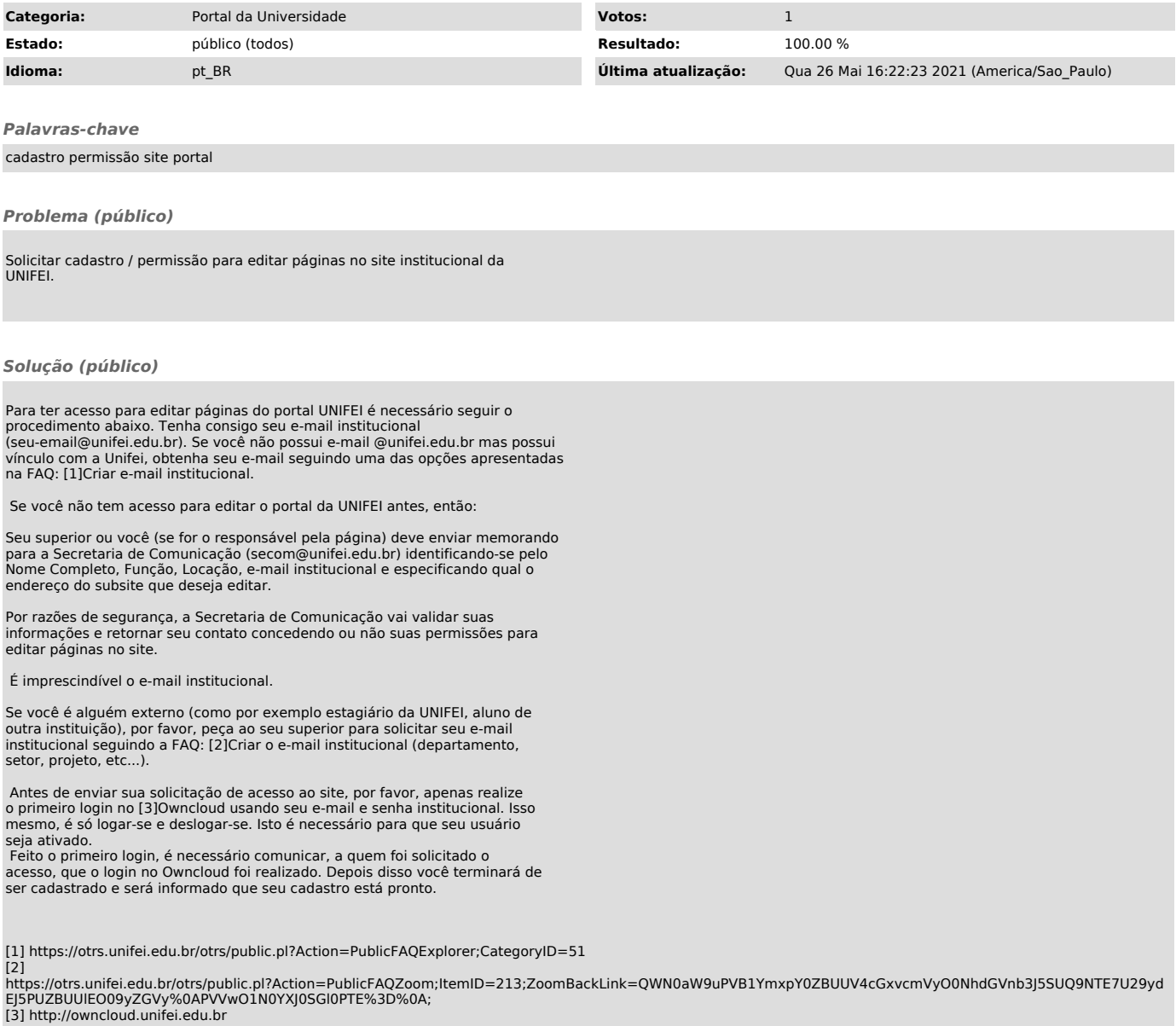